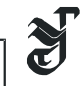

УДК 621.43

**©** *В. А. Лашко, А. В. Пассар, 2007* 

## **ВЫБОР ИНСТРУМЕНТАРИЯ ДЛЯ РАСЧЕТА РАДИАЛЬНО-ОСЕВЫХ ТУРБИН, РАБОТАЮЩИХ В УСЛОВИЯХ НЕСТАЦИОНАРНОГО ПОТОКА**

*Лашко В. А.* – д-р техн. наук, проф. кафедры «Двигатели внутреннего сгорания», *Пассар А. В.* – инженер (ТОГУ)

В работе изложены проблемы выбора геометрических параметров проточной части радиально-осевой турбины при проектировании. Для анализа выбранных геометрических параметров предлагается использовать математическую модель Я. А. Сироткина прямой задачи осесимметричного вихревого течения. Приведены результаты расчетов на примере радиально-осевой турбины турбокомпрессора ТКР-14В-30.

The paper considers the designing problems of geometrical parameters choice of a flowing part of a radial-axial turbine . The J A. A. Sirotkin's mathematical model on a direct problem of axe symmetric vertical current is offered to apply for the analysis of the chosen geometrical parameters. The calculations results are presented on the example of the radial-axial turbine of the ТКР-14В-30 turbocharger.

Турбина, входящая в состав импульсной системы наддува комбинированного двигателя, работает в условиях нестационарного потока газов. Переменные значения давлений и температур в потоке вызывают известные проблемы при выборе геометрических параметров проточной части. В силу сложности физики пространственной картины нестационарного потока, до настоящего времени не разработано математических моделей, позволяющих проектировать проточную часть. При создании таких моделей приходится решать систему нелинейных дифференциальных уравнений в частных производных, которая в математике не имеет аналитического решения.

Принятая в практике гипотеза квазистационарности позволяет использовать для расчета турбины модели, разработанные для расчета стационарного потока.

**BECTHINK TOFY. 2007.** No. 4 (7)

В настоящее время существует множество математических моделей для расчета и проектирования радиально-осевой турбины, работающей в стационарном потоке. Эти модели можно классифицировать следующим образом:

1. Модели расчета ступени на среднем радиусе в одномерном приближении.

2. Модели, разработанные для расчета пространственной структуры потока.

Первая группа моделей основана на нелинейной системе алгебраических уравнений, описывающих процесс течения газа в проточной части на среднем радиусе [1, 4, 5], в комбинированных двигателях внутреннего сгорания используются в одномерном квазистационарном приближении  $[11 - 18]$ .

Модели на среднем радиусе являются незамкнутыми, и их реализация требует использование данных по потерям [1, 2, 4, 5], а также геометрических зависимостей для планов скоростей.

Главным недостатком моделей первой группы является отсутствие связей между параметрами газодинамического потока и геометрией проточной части. Это обстоятельство не позволяет профилировать меридиональный обвод и в целом определиться с геометрией проточной части турбины.

С целью практического приложения модели расчета на среднем радиусе в работе [4] автором введен оптимизационный алгоритм метода неопределенных множителей Лагранжа. В качестве функционала был принят КПД турбины. В результате многочисленных расчетов, появилась возможность определить оптимальные значения степени реактивности  $\rho$  и частоты вращения ротора  $n_{mk}$ . Однако анализ полученных результатов позволяет констатировать следующее:

1) оптимальная степень реактивности изменяется в довольно широких пределах  $\rho_{\text{our}} = 0.2 - 0.5$ . Однако, как показали результаты экспериментальных исследований турбины в составе комбинированного двигателя [19], оптимальным значением является  $\rho = 0.45$ , поэтому полученные в работе [4] результаты вызывают сомнение;

2) значительные затруднения имеют место при первоначальном выборе значений углов  $\alpha_1$  и  $\beta_2$  и степени радиальности  $\mu$ , которые, согласно имеющимся рекомендациям [1, 4 - 8] изменяются в довольно широком диапазоне;

3) нет возможности проектировать меридиональный обвод.

Интересна попытка автора работы [9] совершенствовать модели первой группы, опираясь на следующих предпосылках:

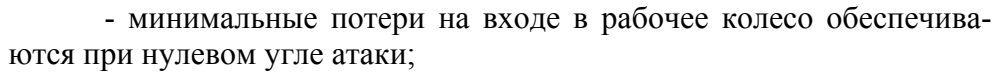

- минимальные потери с выходной скоростью, что соответствует осевому направлению вектора абсолютной скорости;

- осевое направление абсолютной скорости на выходе необходимо поддерживать по всей высоте лопатки.

Таким образом, приняв эти допущения, автору работы [9] удалось получить зависимость для профилирования лопатки на выходе из

рабочего колеса 
$$
tg\beta_2 = \sqrt{1 - \psi_2^2} \sqrt{\left(\frac{R_{20}}{R}\right)^2 - 1}
$$
. Однако определиться с

геометрией меридионального обвода не представляется возможным.

В практике проектирования первая группа моделей была реализована как в прямой, так и обратной постановке решения задачи. Прямая постановка используется для расчета характеристики турбины, а обратная постановка - определения исходных данных при проектировании проточной части турбины (определения высоты лопаток на входе и выходе рабочего колеса). После определения высот лопаток строится меридиональный обвод по рекомендациям работ [4, 5, 8]. Согласно работе [4], рекомендованы следующие радиусы меридионального обвода – для внешнего  $R_{e_{\text{neut}}} = 0.15D$ , для внутреннего  $R_{e_{\text{avmp}}} = 0.25D$ . В работе [5] рекомендуется – для внешнего  $R_{\text{enew}} = (0.15 - 0.17)D$ , для внутреннего  $R_{\text{avmm}} = (0.25 - 0.28)D$ , где  $D$  – диаметр колеса на входе. Однако в работах [4, 5] не дано никаких рекомендаций по нахождению координат точек, из которых проводятся дуги с такими радиусами. По рекомендациям работы [8] внешняя линия меридионального обвода строится по кубической параболе, а внутренняя по линейному закону изменения площади проходного сечения от входа до выхода из рабочего колеса.

Таким образом, задача построения геометрии меридионального обвода (рис.1) может иметь множество решений. Оптимальным будет то решение, которое обеспечит безотрывное течение. Однако это может показать только расчет пространственной структуры потока. Поэтому привлечение пространственных моделей необходимо при проектировании.

ВЕСТНИК ТОГУ. 2007. № 4 (7)

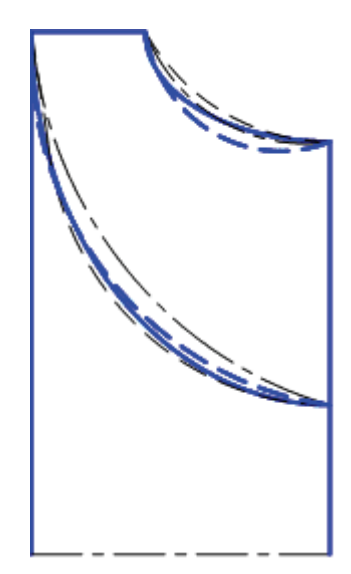

*Рис. 1.* Множество решений задачи построения геометрии меридионального обвода

Пространственные модели расчета турбины изложены в работах  $[1 - 8, 10].$ 

**Метод каналов А. Н. Шерстюка [7, 8].** Математическая модель основана на интегрировании системы нелинейных дифференциальных уравнений, описывающей процесс потенциального течения в естественной системе координат *h* − *s* (рис. 2, 3):

$$
\begin{cases}\n\rho dV \frac{c_m^2}{r_s} - dV \frac{\partial p}{\partial h} - \rho dV \frac{c_u^2}{r} \sin \alpha_s = 0 \\
\frac{k}{k-1} \frac{p_1}{\gamma_1} \left[ 1 - \left( \frac{p}{p_1} \right)^{\frac{k-1}{k}} \right] + \frac{c^2 - c_1^2}{2g} = \frac{u_1 c_{1u} - u c_u}{g},\n\end{cases} (1)
$$

где *s* – длина линии тока; *h* – ортогональная к этим линиям кривая;  $r$  – расстояние до оси вращения;  $p, \rho$  – давление и плотность;  $1/r_s$  – кривизна линий тока в меридиональном сечении;  $u$  - окружная скорость.

Первое уравнение системы (1) – это уравнение отсутствия движения вдоль ортогонали  $h$ , или уравнение радиального равновесия, где согласно рис. 2,  $dV = dh \cdot ds \cdot dl$ ,  $dl$  – размер в окружном направлении. Первое слагаемое – центробежная сила, обусловленная

**ВЫБОР ИНСТРУМЕНТАРИЯ ДЛЯ РАСЧЕТА РАДИАЛЬНО-ОСЕВЫХ ТУРБИН, РАБОТАЮЩИХ В УСЛОВИЯХ НЕСТАЦИОНАРНОГО ПОТОКА** 

кривизной меридионального обвода  $(dF_{um})$ . Второе слагаемое – сила, вызванная разностью давлений по сторонам выделенного элемента (dF<sub>p</sub>). Третье слагаемое – центробежная сила, обусловленная переносным движением  $dF_{uu}$ .

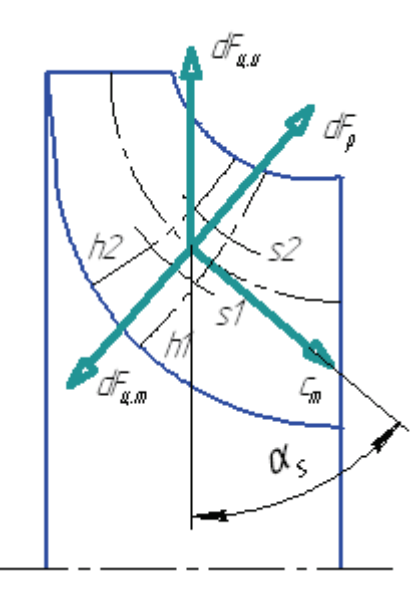

*Рис. 2.* Расчетная схема к выводу уравнений в методе каналов А. Н. Шерстюка

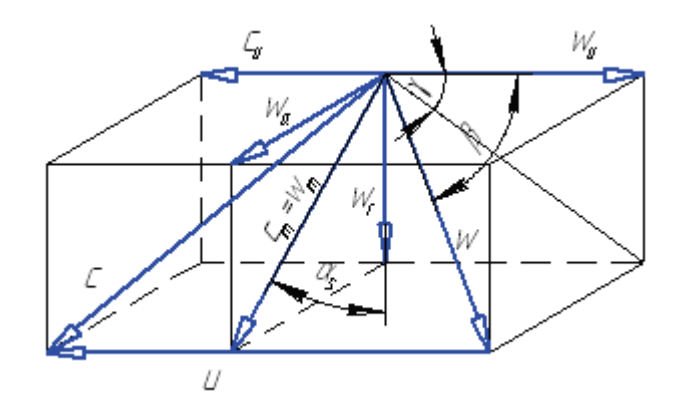

*Рис. 3.* Диаграмма скоростей в методе каналов А. Н. Шерстюка

Второе уравнение системы (1) – это уравнение сохранения энергии для струйки тока. Первое слагаемое в левой есть сумма работ внешних сил и внутренней энергии газа. Второе слагаемое в левой часBECTHINK TOTY. 2007. No. 4  $(7)$ 

ти есть приращение кинетической энергии. Правая часть второго уравнения есть момент количества движения.

Далее из уравнения энергии выразим частную производную  $\frac{\partial p}{\partial h}$ . Предполагая, что все параметры потока в сечении на входе в рабочее колесо постоянные вдоль  $h$ , получим:

 $\frac{1}{\rho}\frac{\partial p}{\partial h} = \frac{\partial (uc_u)}{\partial h} - \frac{\partial}{\partial h}\left(\frac{c_2^2}{2}\right).$ 

Подставим полученное выражение в первое уравнение и, проведя соответствующие преобразования, получим основное дифференциальное уравнение, применяемое для решения как прямой, так и обратной залач:

$$
\frac{c_m^2}{r_S} + c_m \frac{\partial c_m}{\partial h} = \left(1 - \frac{c_u}{u}\right) \frac{\partial (uc_u)}{\partial h}.
$$
 (2)

Принимая во внимание зависимости из диаграммы скоростей (рис. 3),  $c_m = w \sin \beta$ ;  $w_u = w \cos \beta$ ;  $c_u = u - w_u$ ;  $\frac{\partial r}{\partial h} = -\sin \alpha_s$ , получим следующее уравнение для определения параметров потока в ра-

бочем колесе:

$$
\frac{\partial w}{\partial h} + w \left( \frac{\sin^2 \beta}{r_s} - \frac{\cos^2 \beta}{r} \sin \alpha_s \right) = -2\omega \cos \beta \sin \alpha_s. \tag{3}
$$

Для решения полученного уравнения (3) принимают следующие лопушения:

1. Гипотеза осевой симметрии потока. Согласно этому допущению принимают, что количество рабочих лопаток весьма велико и поэтому можно пренебречь неравномерностью поля скоростей вдоль любой окружности, которая лежит в плоскости, перпендикулярной оси турбомашины, и центр окружности совпадает с её осью.

2. Отказ от учета влияния потерь на закон распределения скоростей. Это упрощение не вносит заметной погрешности в области расчетных и близких к ним углов атаки, при которых потери в рабочем колесе невелики.

3. Поток считается потенциальным. Это позволяет констатировать, что кривизна поверхности тока не зависит от характера течения и радиус кривизны линий тока вдоль ортогонали изменяется по линейному закону.

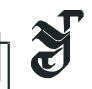

4. Ортогональ к линиям тока определяется приближенно (рис.  $4$ ).

5. Предполагается, что ортогонали лежат в меридиональных сечениях.

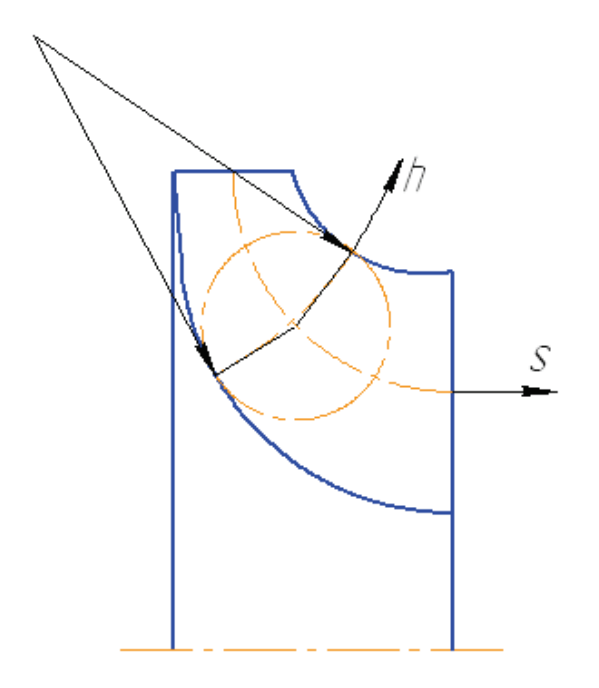

Рис. 4. Построение ортогонали к линиям тока в методе каналов А. Н. Шерстюка

Интегрируя уравнение (3), получаем следующее решение:

$$
w = e^{-\frac{h}{\omega} \frac{\partial h}{r_0}} \left| \begin{array}{ccc} & & h & h \\ & h & & \frac{\partial h}{r} \\ w_a - \int A_{\omega} e^{-\omega} d h \\ 0 & 0 \end{array} \right|; \tag{4}
$$

где  $A_{\omega} = 2\omega \cos \beta \sin \alpha_s$ ;  $\frac{1}{r_0} = \frac{\sin^2 \beta}{r_s} - \frac{\cos^2 \beta}{r} \sin \alpha_s$ ; скорость на грани-

це канала  $w_a$  определяется из уравнения расхода

ВЕСТНИК ТОГУ. 2007. № 4 (7)

$$
w_a = \frac{k_{cp}r_{cp}h_bw_{mcp} + \int_0^{h_b} f_1f_2k\sin\beta r dh}{\int_0^{h_b} f_1k\sin\beta r dh};
$$
\n(5)

 $-\int_{\Gamma}^{h} \frac{dh}{dt}$ <br>rge  $f_1(h) = e^{-\int_{0}^{h} \frac{h}{L}}$ ,  $f_2(h) = \int_{h}^{h} A_{\omega} e^{\int_{0}^{h} \frac{h}{L}}$ ,  $k$  – коэффициент стесне-

ния.

На основании вышеизложенного можно отметить следующие недостатки модели А. Н. Шерстюка:

1. Поскольку было принято отказаться от влияния потерь на закон распределения скоростей и независимость кривизны линий тока от характера течения, поэтому представленная модель не позволяет рассчитать структуру потока на нерасчетных режимах, в которых может возникнуть отрыв потока. А нерасчетные режимы очень важны для импульсной турбины.

2. Принятое пятое допущение не позволяет моделировать процесс течения в турбине с лопатками, выполненными с углом навала.

3. Решение ищется вдоль ортогонали  $h$ , направление которой идет по радиусу. Это обстоятельство не позволяет рассчитать распределение скоростей непосредственно у выходной кромки турбины.

## Модель вихревого течения Я. А. Сироткина [3].

Автором были приняты следующие упрощающие допущения:

1. Поток установившийся, вихревой, причем завихренность обусловлена наличием лопастей в потоке.

2. Энтропия меняется поперек и вдоль линий тока.

3. Жидкость, сжимаемая и идеальная (невязкая и нетеплопроводная), основной эффект вязкости учитывается коэффициентом изоэнтропичности  $\sigma = exp[(S_1 - S)/R]$ , который считается заданной функцией параметров потока и координат.

4. Гипотеза осевой симметрии потока.

При принятых упрощающих допущениях осесимметричный вихревой поток невязкой сжимаемой жидкости в проточной части радиально-осевой турбины описывается следующей системой уравнений:

ВЕСТНИК ТОГУ. 2007. № 4 (7)

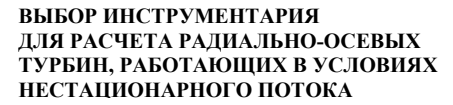

$$
\begin{cases}\nw(\nabla c) = \nabla H^* - T \nabla S - F + T \frac{w}{w^2} \frac{dS}{dt} \\
\nabla(\chi \rho w) = 0 \\
\frac{dU}{dt} + p \frac{d\rho^{-1}}{dt} = T \frac{dS}{dt} \\
p = \rho RT\n\end{cases}
$$
\n(6)

Первое уравнение системы (6) есть уравнение движения в энергетической форме Крокко. Отличительной особенностью этой формы уравнения является то, что в уравнении Громека-Ламба вектор объемного действия сил давлений  $\frac{1}{\rho} grad(p)$  заменен на  $\nabla H^* - T \nabla S$ . Это позволяет косвенно учесть потери на трение и перемешивание в ядре потока.

Второе уравнение системы  $(6)$  - это уравнение неразрывности, третье - уравнение первого закона термодинамики, четвертое - уравнение состояния газа.

Согласно гипотезе осевой симметрии потока [8], воздействие лопастей на поток заменяется равномерно распределенными по окружности полями 1) массовых сил  $F$ , 2) коэффициентов стеснения  $\chi = 1 - \Delta/t$  ( $\Delta$  - толщина лопасти в окружном направлении,  $t$  - шаг решетки), 3) углов средней межлопаточной поверхности тока KLMN (рис. 5)  $\beta'$  и  $\delta'$ . Это позволяет трехмерную задачу свести к осесимметричной.

**BECTHINK TOFY. 2007.** No. 4 (7)

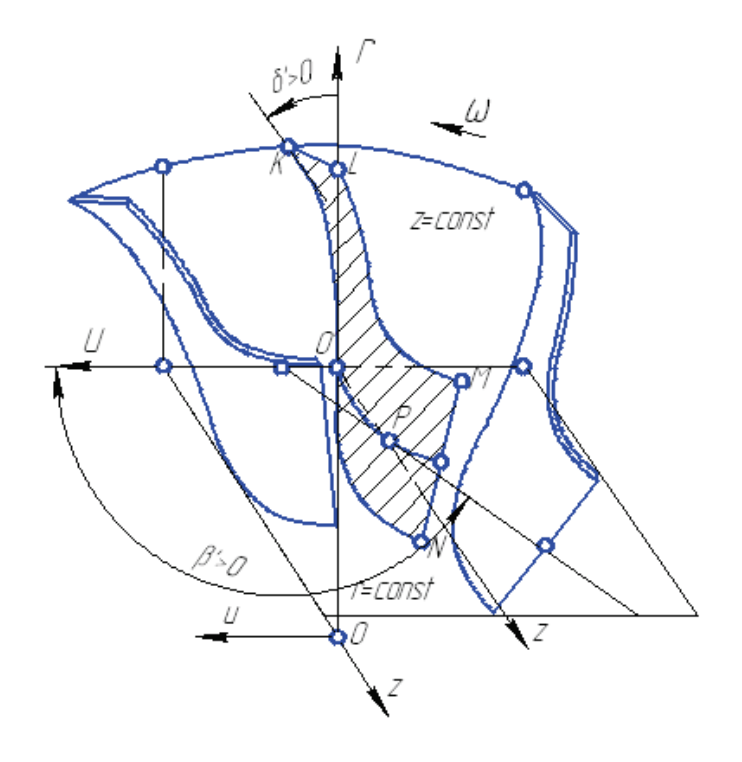

Рис. 5. Расчетная область межлопаточного канала радиально-осевой турбины

Согласно принятым допущениям, в правой, криволинейной системе координат  $n, \varphi, s$  (рис. 6) (где  $s$  - линии тока в меридиональной плоскости; *n* – ортогональные к ним кривые,  $\varphi$  – совпадает с окружным направлением) система уравнений движения и неразрывности примет вид (рис. 7)

$$
\frac{w_u}{r} \frac{\partial(c_u r)}{\partial n} - w_s \left(\frac{\partial \gamma}{\partial s} - \frac{\partial w_s}{\partial n}\right) = \frac{dH^*}{dn} - T \frac{dS}{dn} - F_n; \tag{7}
$$
\n
$$
- \frac{w_s}{r} \frac{\partial(c_u r)}{\partial s} = -F_u + T \frac{w_s w_u}{w^2} \frac{\partial S}{\partial s}, \quad \left(\frac{\partial H^*}{\partial \varphi} = \frac{\partial S}{\partial \varphi} = 0\right); \tag{8}
$$
\n
$$
\frac{w_u}{r} \frac{\partial(c_u r)}{\partial s} = -T \frac{\partial S}{\partial s} - F_s + T \frac{w_s^2}{w^2} \frac{\partial S}{\partial s}, \quad \left(\frac{\partial H^*}{\partial s} = 0\right); \tag{9}
$$
\n
$$
\frac{\partial(r \chi \rho w_s)}{\partial s} + r \chi \rho w_s \frac{\partial \gamma}{\partial n} = 0. \tag{10}
$$

ВЫБОР ИНСТРУМЕНТАРИЯ ДЛЯ РАСЧЕТА РАДИАЛЬНО-ОСЕВЫХ ТУРБИН, РАБОТАЮЩИХ В УСЛОВИЯХ НЕСТАЦИОНАРНОГО ПОТОКА

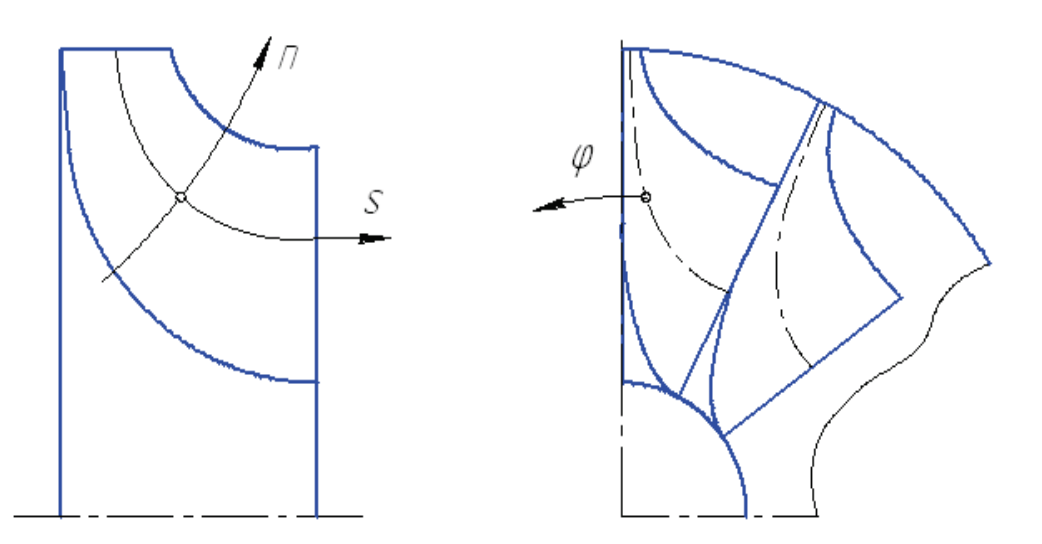

ВЕСТНИК ТОГУ. 2007. № 4

Рис. 6. Криволинейная система координат, связанная с рабочим колесом

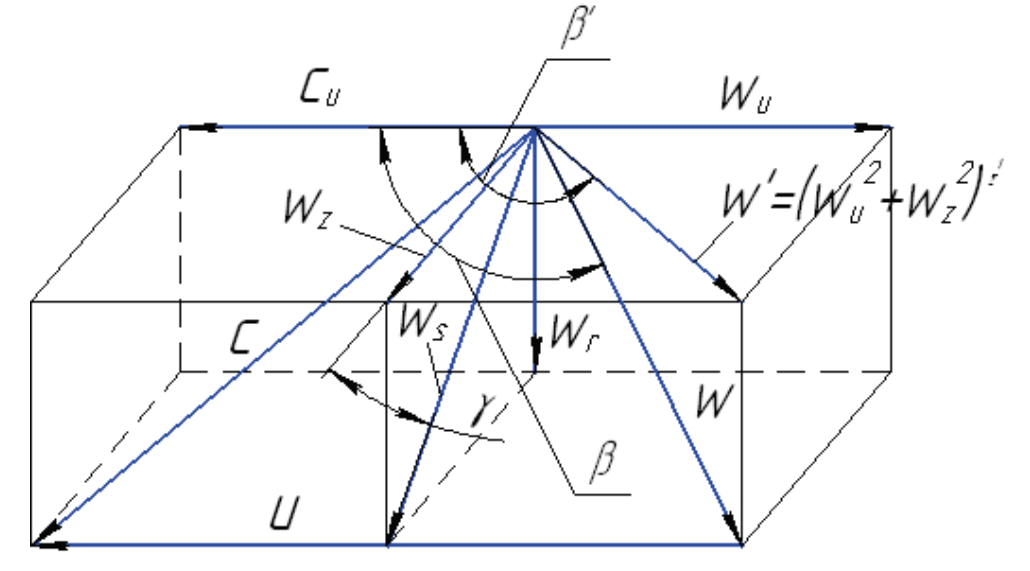

Рис. 7. Диаграмма скоростей и основные обозначения векторов скорости

Принимая во внимание геометрические зависимости для скоростей рис. 7 и зависимости для массовых сил:  $w_u = w_S ctg(\beta)$ ,  $c_u = w_u + u$ ,  $F_n = -F_u t g(\delta)$ ,  $F_s = -F_u ct g(\beta)$ ,  $tg(\delta) = tg(\delta')\cos(\gamma) - ctg(\beta')\sin(\gamma)$ ,  $ctg(\beta) = tg(\delta')\cos(\gamma) + ctg(\beta')\cos(\gamma)$ , и проведя соответствующие преобразования, система уравнений  $(2)$  -(5) приводится к следующему виду:

ВЕСТНИК ТОГУ. 2007. № 4 (7)

$$
\frac{\partial w_s}{\partial n} - \frac{\partial \gamma}{\partial s} w_s = \frac{1}{1 + ctg^2 \beta} \left\{ \frac{1}{w_s} \left( \frac{dH^*}{dn} - T \frac{\partial S}{\partial n} + \frac{T}{2} t g \delta \sin 2\beta \frac{\partial S}{\partial s} \right) - \frac{w_s}{2r^2} \frac{\partial (rctg\beta)^2}{\partial n} - \frac{1}{2r^2 \beta^2} \frac{\partial S}{\partial n} \right\}
$$

$$
-2\omega ctg\beta\cos\gamma+\frac{tg\delta}{r}\frac{\partial(c_u r)}{\partial s}.
$$
\n(11)

$$
\frac{\partial \ln(r\chi\rho w_s)}{\partial s} + \frac{\partial \gamma}{\partial n} = 0.
$$
 (12)

Далее полученная система сводится к системе обыкновенных дифференциальных. Для этого используется метод прямых [20], согласно которому проводится семейство нормалей  $l$  к внешней линии меридионального обвода (рис. 8).

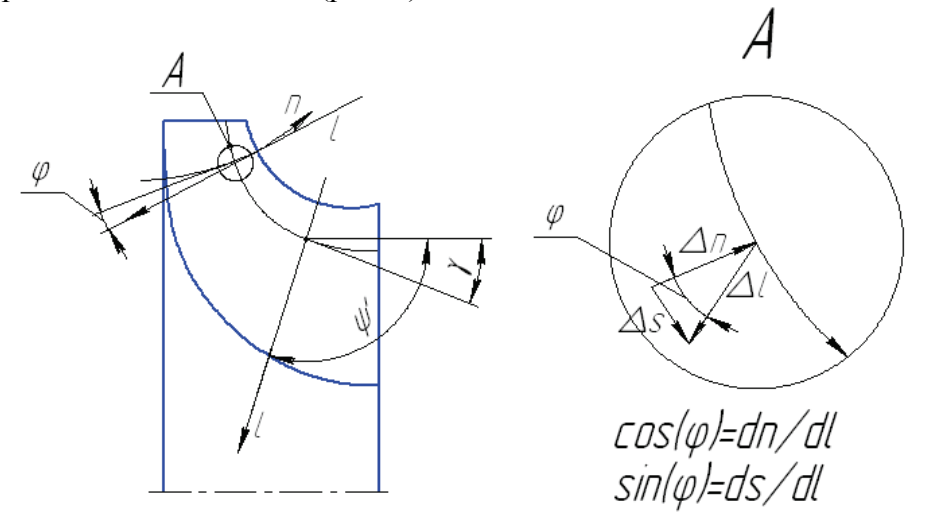

Рис. 8. Расчетная схема для перехода от производных вдоль ортогонали  $n$ к производным по прямой  $l$  (метод прямых)

Каждая прямая семейства образует свой угол  $\psi'$  с осью  $z$ . Из рис. 8 видно, что в общем случае

$$
\frac{\partial}{\partial l} = \cos(\psi' - \gamma) \frac{\partial}{\partial s} + \sin(\psi' - \gamma) \frac{\partial}{\partial n}
$$
(13)

$$
\frac{\partial}{\partial n} = \frac{1}{\sin(\psi' - \gamma)} \frac{\partial}{\partial l} - ctg(\psi' - \gamma) \frac{\partial}{\partial s},\tag{14}
$$

где  $cos(\psi'-\gamma) = sin(\varphi)$ ,  $sin(\psi'-\gamma) = -cos(\varphi)$ ,  $\varphi = \gamma_0 - \gamma$ ,  $\gamma_0$  - угол на внешней линии меридионального обвода. Угол определяется по следующей зависимости

**ВЫБОР ИНСТРУМЕНТАРИЯ ДЛЯ РАСЧЕТА РАДИАЛЬНО-ОСЕВЫХ ТУРБИН, РАБОТАЮЩИХ В УСЛОВИЯХ НЕСТАЦИОНАРНОГО ПОТОКА** 

 $\boldsymbol{\delta}$ 

$$
tg(\gamma_{i,j}) = \frac{r_{i+1,j} + (\delta_{i,j}^{2} - 1)r_{i,j} - \delta_{i,j}^{2}r_{i-1,j}}{\delta_{i,j}(\delta_{i,j} + 1)\Delta z_{i,j}},
$$
(15)

где  $\delta_{i,j} = \Delta z_{i+1,j} / \Delta z_{i,j}, \quad \Delta z_{i,j} = z_{i,j} - z_{i-1,j}$ .

\n
$$
\frac{\partial w_s}{\partial l} = \frac{1}{1 + ctg^2(\beta)} \left\{ \frac{1}{w_s} \left[ \frac{dH^*}{dl} - T \left( \frac{\partial S}{\partial l} - \frac{\partial S}{\partial s} \sin(\varphi) \right) - \frac{T}{2} t g(\delta) \sin(2\beta) \cos(\varphi) \frac{\partial S}{\partial s} \right] - \frac{w_s}{2r^2} \left[ \frac{\partial (rctg(\beta))^2}{\partial l} - \frac{\partial (rctg(\beta))^2}{\partial s} \sin(\varphi) \right] + \left[ 2\omega ctg(\beta) \cos(\gamma) - \frac{\partial \gamma}{\partial s} w_s - \frac{t g(\delta)}{r} \frac{\partial (c_u r)}{\partial s} \right] \cos(\varphi) \right\} + \frac{\partial w_s}{\partial s} \sin(\varphi).
$$
\n

\n\n (16)\n

Далее в уравнении (16) заменим все частные производные по *s* центральными разностями; учитывая, что шаг по *s* может быть неодинаковым, для вычисления производных по *s* в *i*-м сечении на *j*-й линии тока для любой гладкой функции *f* используем формулы второго порядка точности

$$
\frac{\partial f}{\partial s}\bigg|_{i,j} = \frac{\Delta f}{\Delta s}\bigg|_{i,j} = \frac{f_{i+1,j} + (\tau_{i,j}^2 - 1)f_{i,j} - \tau_{i,j}^2 f_{i-1,j}}{\tau_{i,j} (1 + \tau_{i,j})\Delta s_{i,j}} + O[(\Delta s_{i,j})^2],
$$
\n17.11

\n17.22

\n17.33

\n17.44

\n17.5

После такой замены всех частных производных по *s* в (16) получаем систему обыкновенных дифференциальных уравнений, разрешенных относительно первой производной по *l* .

Для решения полученной системы дифференциальные уравнения заменим эквивалентными им интегральными уравнениями

$$
w_{s} = w_{s0} + \int_{0}^{l} \left[ \frac{1}{1 + ctg^{2}(\beta)} \left\{ \frac{1}{w_{s}} \left[ \frac{dH^{*}}{dl} - T \left( \frac{dS}{dl} - \frac{\Delta S}{\Delta s} \sin(\varphi) \right) - \frac{T}{2} t g(\delta) \sin(2\beta) \cos(\varphi) \frac{\Delta S}{\Delta s} \right] - \frac{w_{s}}{2r^{2}} \left[ \frac{d(rctg(\beta))^{2}}{dl} - \frac{\Delta(rctg(\beta))^{2}}{\Delta s} \sin(\varphi) \right] \right] +
$$

$$
+ \left[ 2\omega ctg(\beta) \cos(\gamma) - \frac{\Delta \gamma}{\Delta s} w_{s} - \frac{t g(\delta)}{r} \frac{\Delta(c_{u}r)}{\Delta s} \right] \cos(\varphi) + \frac{\Delta w_{s}}{\Delta s} \sin(\varphi) \left[ dl \right]. \tag{18}
$$

ВЕСТНИК ТОГУ. 2007. № 4 (7)

Уравнение неразрывности (12) заменяется на эквивалентное ему уравнение расхода в виде интеграла с переменным верхним пределом  $l = l(s, l_0)$  для каждой нормали  $l$ :

$$
G(l_i) = 2\pi \int_{0}^{l(s,l_i)} r\chi \rho w_s \cos(\varphi) dl
$$
 (19)

Расчет энтропии производится по следующим уравнениям

$$
S = c_v \ln\left(\frac{p}{\rho^k}\right),
$$
\n
$$
p_1 \rho^k \qquad \qquad 2m_e \qquad \int_0^{\infty} (2H_1^* + u^2 - w^2)^{\frac{1}{k-1}} \tag{20}
$$

$$
\text{rate } p = \frac{p_1 \rho^k}{\rho_1^k \sigma^{k-1}}; \ \rho = \rho_{w1}^* \sigma \left( \frac{2H_1^* + u^2 - w^2}{2H_1^* + u_1^2} \right)^{k-1}.
$$

Параметры заторможенного потока  $H_1^*$ ,  $\rho_w^*$  впереди решетки обычно задаются.

Изменение коэффициента изоэнтропийности, как правило, задается, например, по квадратичной зависимости [3]:

$$
\sigma_{i,j} = 1 - \left[1 - \sigma_{ij} \left(\frac{s}{s_0}\right)^2\right] \tag{21}
$$

которая определяется из условий:  $\sigma = 1$  и  $\partial \sigma / \partial s = 0$  при  $s = 0$  и  $\sigma = \sigma_t$  при  $s = s_0$ , где  $s_0$  – длина линии тока от сечения на входе в решетку до сечения на выходе из нее. Величина  $\sigma$ , определяется следующей зависимостью

$$
\sigma_{ij} = \frac{\pi(\lambda_{w2} / \psi)}{\pi(\lambda_{w2})},
$$
\n(22)

где  $\lambda_{w2}$  – приведенная скорость;  $\psi$  – коэффициент скорости;  $\pi(\lambda_{w2})$  – газодинамическая функция давления.

Однако на сегодняшний день, в литературе нет четких рекомендаций по заданию коэффициента изоэнтропийности. Но если предположить, что согласно исследованиям, проведенным в Московском энергетическом институте [21], изменение толщины потерь импульса  $\boldsymbol{\delta}^{**}$ вдоль линии профиля происходит по квадратичной зависимости, то уравнение (21) можно считать обоснованным.

Система уравнений (18) и (19) решается в полуфиксированной сетке, методом последовательных приближений.

Прежде всего определяются все геометрические параметры лопатки  $\beta'(l)$ ,  $\delta'(l)$ ,  $\chi'(l)$  вдоль всех прямых  $l$ . На этом этапе удобно применять метод конформных отображений. После этого наносим по принципу равных кольцевых площадей линии тока. Далее, во всех узлах расчетной области задается меридиональная проекция относительной скорости  $w_s$ . После этого вычисляют все газодинамические величины, входящие в подынтегральное выражение (18) и частные производные по S, одновременно во всей расчетной области, и приступают к вычислению интегралов (18). В результате чего последние принимают вид:

$$
\begin{aligned} \nws &= w_{S0} + d\,v \\ \ni, j & \tag{23} \n\end{aligned}
$$

где  $dv_{i,i}$  – заданные числа. Подставляя выражения (23) в уравнение расхода (19), в которых верхний предел полагаем равным  $L$ , определяем  $w_{s0}$  для всех сечений, а следовательно, значение  $w_s$  для исходных узлов. Если на данном этапе не удается подобрать положительных значений ws., удовлетворяющих условию заданного расхода, то это означает, что выбранное проходное сечение не удовлетворяет заданному расходу и рассчитанному градиенту скоростей. Как показали исследования, проведенные в работе [4], появление отрицательных значений скоростей свидетельствует об отрыве потока. Далее строят график  $G(l)$ на основе исходных узлов. На этот же график наносят линии равного расхода  $G\left(t_{i,j}\right) = \frac{G}{i-1}$  и определяют смещение узлов ( $j-1$  - количество струек тока). Значение скоростей в новых узлах вычисляют по зави-

симости  $ws_{i,j}^{(1)} = ws_{i,j} + \frac{dws_{i,j}}{dl} \delta l_{i,j}$ , где  $\delta l_{i,j}$  – смещения узлов. На этом заканчивается расчет первого приближения.

Затем приступают к расчету следующего приближения. Расчет продолжают до тех пор, пока  $w_g(\mu) \approx w_g(\mu+1)$ ,  $l^{(\mu)} \approx l^{(\mu+1)}$ ИЛИ

 $v^{(\mu)} \approx v^{(\mu+1)}$  не совпадут с заданной точностью во всех узлах  $(\mu$  – номер приближения).

149

**ВЕСТНИК ТОГУ. 2007. № 4 (7)** 

Подводя итог вышеизложенному, необходимо отметить:

1. Модель Я. А. Сироткина, несмотря на ряд принятых упрощающих допущений, является громоздкой и сложной в реализации, требует обязательного применения ЭВМ. В силу этого она не применялась в конструкторских бюро агрегатов наддува.

Однако за последнее десятилетие развитие персональных ЭВМ достигло значительного прогресса, что позволяет реализовать любые сложные численные алгоритмы, уходя при этом от многих упрощающих допущений.

2. Результаты расчета позволяют увидеть качественную картину течения внутри межлопаточного канала, что не позволяет эксперимент. Это обстоятельство дает возможность оценить качество проточной части, подобрать такие значения геометрических параметров, которые обеспечат отсутствие отрыва потока, который возможен на нерасчетном режиме течения.

3. В отличие от метода каналов А. Н. Шерстюка применяются уравнения вихревого течения. Введение изменения энтропии через эмпирическую зависимость коэффициента изоэнтропийности позволяет приближенно учесть потери на трение и перемешивание.

**Выводы.** Упрощенные модели расчета ступени на среднем радиусе не позволяют проектировать проточную часть, поэтому их используют для предварительного расчета. Многие авторы пытались использовать эти методы для расчета турбины, работающей в условиях нестационарного потока. Однако, в силу излишнего упрощения физической картины процесса течения, эти попытки не привели к успешным результатам.

Из существующих пространственных алгоритмов расчета ступени наиболее полно отражает физическую картину модель Я. А. Сироткина. Это позволяет использовать её для проектирования радиальноосевой турбины импульсной системы наддува комбинированного двигателя. При этом профилирование бустерной части рабочего колеса рекомендуется производить по методу Н. Мидзумати [9].

## **Библиографические ссылки**

- 1. *Степанов Г. Ю*. Основы теории лопаточных машин, комбинированных и газотурбинных двигателей. М., 1958.
- 2. *Степанов Г. Ю.* Гидродинамика решеток турбомашин. М., 1962.

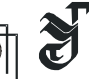

- 3. *Сироткин Я. А.* Расчет осесимметричного вихревого течения невязкой сжимаемой жидкости в радиальных турбомашинах // Известия АН СССР, ОТН, Механика и машиностроение. 1963. № 3.
- 4. *Митрохин В. Т.* Выбор параметров и расчет центростремительной турбины на стационарных и переходных режимах. М., 1974.
- 5. *Розенберг Г. Ш.* Центростремительные турбины судовых установок. Л., 1973.
- 6. *Холщевников К. В., Емин О. Н., Митрохин В. Т.* Теория и расчет авиационных лопаточных машин. М., 1986.
- 7. *Шерстюк А. Н., Зарянкин А. Е.* Радиально-осевые турбины малой мощности. М., 1976.
- 8. *Зарянкин А. Е., Шерстюк А. П.* Радиально-осевые турбины малой мощности. М., 1963.
- 9. *Мидзумати Н.* Исследование радиальных газовых турбин. М., 1961.
- 10. *Дорфман Л. А.* Численные методы в газодинамике турбомашин. Л., 1974.
- 11. *Байков Б. П.* Особенности расчета турбины, работающей на газах переменного давления. Л., 1955.
- 12. *Лашко В. А., Пассар А. В.* Комплексный подход к проектированию проточной части турбины импульсной системы наддува поршневых двигателей // Математическое моделирование. Хабаровск, 2000.
- 13. *Лашко В. А., Пассар А. В.* Комплексный подход к проектированию проточной части турбины импульсной системы наддува автомобильных двигателей // Автомобильный транспорт Дальнего Востока 2000. / Под ред. А. П. Улашкина. Хабаровск, 2000.
- 14. *Lashko V. A., Passar A. V.* Computer-added design of the flow part geometry of the centripetal turbine of the combined internal combustion engine // The Sixt International Symposium on Actnol Problems of the Scientific and Technological Progress of the Far Eastern Region: Symposium Proceedings. Harbin. China. 2000.
- 15. *Лашко В. А., Пассар А. В.* Влияние основных элементов проточной части на характеристику центростремительной турбины комбинированного двигателя // Актуальные проблемы создания, проектирования и эксплуатации современных двигателей внутреннего сгорания / Под ред. В. А. Лашко. Хабаровск, 2001. Вып. 2.
- 16. *Пассар А. В.* Проектирование проточных частей центростремительной турбины, работающей в условиях нестационарного потока / Под ред. В. К. Булгакова. Хабаровск, 2001. Вып. 14.
- 17. *Лашко В. А., Пассар А. В.* Численная реализация комплексного подхода к проектированию проточной части турбины, работающей в составе КДВС / Под ред. В. А. Лашко. Хабаровск, 2002.

J BECTHIK TOTY, 2007.  $N_2$  4 (7)

- 18. *Лашко В. А., Пассар А. В.* Проблемы проектирования проточной части центростремительной турбины, работающей в составе импульсной системы наддува КДВС // Актуальные проблемы создания, проектирования и эксплуатации современных двигателей внутреннего сгорания / Под ред. В. А. Лашко. Хабаровск, 2004. Вып. 3.
- 19. *Симсон А. Э.* Газотурбинный наддув дизелей. М., 1964.
- 20. *Березин И. С., Жидков Н. П.* Методы вычислений. М., 1959. Т. II.
- 21. *Дейч М. Е.* Техническая газодинамика. М., 1974.